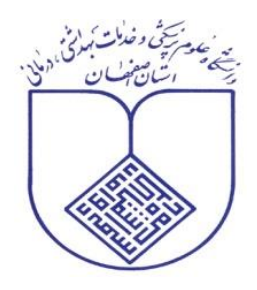

معاونت تحتيقات وفناوري

ه<br>سوه مامه کارس طرح نای برو،سی دانسگاه علوم نرسكى اصفهان

وبرایش مهر۱۳۹۸

**الف. مقدمه**

شيوهنامه حاضر به منظور ايجاد يكدستي در تهيه و تنظيم طرح های پژوهشي انجام شده در دانشگاه علوم پزشكي و خدمات بهداشتي درماني استان اصفهان از نظر شكل ظاهری، تايپ، صفحهآرايي و تنظيم منطقي بخشهای مختلف آنها تهيه شده است. در تدوين اين شيوهنامه از متون علمي مرتبط و راهنماهای معتبر داخلي و خارجي بهره گرفته شده و تا حد ممكن بر اساس نيازها، استانداردها و شرايط حاكم بر دانشگاه علوم پزشكي و خدمات بهداشتي درماني استان اصفهان بوميسازی شده است.

**ب. بخشهاي طرح پژوهشی و ترتيب آنها**

- **صفحه بسماهلل الرحمن الرحيم:** عبارت بسماهلل الرحمن الرحيم در وسط صفحه قرار گرفته و از بهكار بردن هر گونه كادر تزئيني خودداری شود.
- **صفحه عنوان به فارسی:** شامل آرم دانشگاه، نام دانشگاه، نام دانشكده يا مركز تحقيقاتي، شماره طرح، عنوان طرح مجری طرح، همكار)ان( طرح، تاريخ تصوب و پايان طرح.
- **صفحه تقديم:** اين صفحه اختياری بوده و اختصاص به ذكر نام فرد يا افرادی دارد كه طرح پژوهشي به آنها تقديم مي شو د.
- **صفحه تقدير و سپاسگزاري:** اين صفحه نيز اختياری بوده و اختصاص به تقدير و تشكر از افراد يا سازمانهايي دارد كه در انجام طرح پژوهشي همكاری نمودهاند.

 **چكيده فارسی:** چكيده فارسي به صورت ساختاريافته و در يك صفحه شامل عنوان، مقدمه، مواد و روشها، يافتهها، نتيجهگيری، و كليدواژها بوده و حداكثر تا ۳۰۰ كلمه معنىدار (بدون محاسبه حروف ربط و اضافه) تهيه شود. زمان كليه افعال در هدف، مواد و روشها و يافتههای چكيده، گذشته ميباشد. تعداد كليدواژهها بين 0 تا 7 ميباشد كه به وسيله ويرگول از همديگر جدا ميشوند.

 **فهرست مطالب:** شامل عناوين فصلها، عناوين اصلي و عناوين فرعي با ذكر شماره صفحه شروع ميباشد. عناوين و ترتيب آنها در فهرست مطالب بايد دقيقاً مطابق داخل متن باشد. برای تفكيك فصلها، عناوين اصلي و فرعي از نشانهگذاری عددی استفاده شود. در ضمن نيازی به ايجاد تورفتگي در اين بخش نيست.

- **فهرست جدولها** )در صورت نياز(
- **فهرست نمودارها** )در صورت نياز(
	- **فهرست شكلها** )در صورت نياز(
- **فهرست مقاالت مستخرج از طرح پژوهشی**
- **متن طرح پژوهشی:** ساختار اين بخش كه در ادامه به صورت مفصل ذكر خواهد شد، پيشنهادی بوده و ميتواند بر حسب رشته، موضوع و نوع مطالعه تغيير كند.

 **فهرستمنابع:** منابع و مآخذ طرح پژوهشي بايستي بر اساس شيوهنامه ونكوور تنظيم شود. كليه منابع بايد توسط يكي از نرمافزارهای مديريت منابع نظير *Endnote* تهيه شود.

 **پيوستها:** در اين بخش، اطالعاتي آورده ميشود كه هر چند به فهم بهتر طرح كمك ميكند ولي نيازی به درج آنها در داخل متن نيست. پرسشنامه، جدولهای آماری، تصاوير و نقشهها از جمله اين اطالعات ميباشند. در ضمن شمارهگذاری پيوستها ضروری است.

 **چكيده انگليسی:** چكيده انگليسي بايد دقيقاً ترجمه چكيده فارسي به زبان انگليسي باشد. به عبارت ديگر، متن و قالب چکیده انگلیسی باید عیناً مانند چکیده فارسی باشد ٰ. ذکر عنوان پطرح پژوهشی در چکیده انگلیسی الزامی است. عالوه بر اين، حرف اول همه كلمات در عنوان انگليسي به جز حروف اضافه بايد با حرف بزرگ تايپ شود.

 **صفحه عنوان به انگليسی:** اطالعات مندرج در اين صفحه، و فاصلهها بايد عيناً مانند صفحه عنوان فارسي ميباشد (مطابق نمونه).

**فرمهاي تكميل شده ترجمان دانش** 

 $\overline{a}$ 

*<sup>1</sup> Introduction, Methods, Results, Conclusion, Keywords*

**ج. ساختار متن اصلی طرح پژوهشی: .1 فصل اول: معرفی پژوهش** .1-1 مقدمه .2-1 بيان مسأله و ضرورت اجرای پژوهش .0-1 اهداف پژوهش .1-0-1 هدف كلي .2-0-1 اهداف اختصاصي .0-0-1 اهداف كاربردی .4-1 سؤاالت پژوهش )در صورت نياز( .5-1 فرضيههای پژوهش )در صورت نياز( .6-1 تعريف واژهها **.2 فصل دوم: مبانی نظري و پيشينه پژوهش** .1-2 مقدمه .2-2 مباني نظری پژوهش )اين بخش بر حسب موضوع به عناوين فرعيتر تقسيم ميشود( .0-2 مروری بر پيشينه پژوهش .1-0-2 پيشينه پژوهش در ايران .2-0-2 پيشينه پژوهش در خارج .0-0-2 جمعبندی پيشينههای پژوهش **.3 فصل سوم. مواد و روشها** .1-0 نوع مطالعه و روش پژوهش .2-0 جامعه آماری پژوهش .0-0 معيارهای ورود و خروج به مطالعه .4-0 حجم نمونه و روش نمونهگيری .5-0 ابزار و روش گردآوری دادهها .6-0 روايي و پايايي ابزار .7-0 زمان و مكان انجام پژوهش .8-0 متغيرهای پژوهش .9-0 روش تجزيه و تحليل دادهها .13-0 مالحظات اخالقي .11-0 محدوديتها و مشكالت اجرای پژوهش

**.4 فصل چهارم. يافتههاي پژوهش** .1-4 مقدمه .2-4 يافتههای توصيفي .0-4 يافتههای تحليلي **.5 فصل پنجم: بحث، نتيجهگيري و پيشنهادهاي پژوهش** .1-5 مقدمه .2-5 بحث .0-5 نتيجهگيری .4-5 پيشنهادهای پژوهش .1-4-5 پيشنهادهای كاربردی .2-4-5 پيشنهادهايي برای پژوهشهای آينده

**ساختار فوق پيشنهادي بوده و میتواند بر حسب رشته تحصيلی، موضوع و نوع مطالعه )كمی و كيفی( تغيير كند.**

#### **د. شيوه نگارش**

### **تايپ** - تمام محتوای طرح پژوهشي بايد روی صفحه سفيد *4A* و با استفاده از برنامه *Word Microsoft* و رعايت كامل آيين نگارش فارسي تايپ گردد. - صفحات اصلي طرح پژوهشي به صورت ساده و بدون استفاده از كادر و يا سرصفحه تايپ شود. - قلم مورد استفاده برای تايپ طرح پژوهشي بايستي يكنواخت و مطابق جدول پيوست باشد. **حاشيه صفحات** - در صفحات فارسي حاشيه سمت راست 0 و حاشيه سمت چپ 2/5 سانتيمتر ميباشد. - در صفحات انگليسي اين اندازه بر عكس خواهد بود)حاشيه سمت راست 2/5 و حاشيه سمت چپ 0 سانتي متر ). - در كليه صفحات اعم از فارسي و انگليسي، حاشيه باال 0 و حاشيه پايين صفحه 2/5 سانتيمتر ميباشد. **سطرها و پاراگرافها**

- فاصله سطرها در تمامي طرح پژوهشي برابر 1/15 سانتي متر است، اما فاصله سطرها در چكيده برابر 1 سانتيمتر معادل *Single* در برنامه *Word* مي باشد.

- سطر اول هر پاراگراف به اندازه 3/7 سانتيمترتورفتگي شروع ميشود.
- بين تيترها و متن قبلي آنها يك سطر فاصله ميباشد در حالي كه بين تيترها و متن آنها هيچ فاصلهای وجود ندارد.
	- همچنين بين عناوين جدولها و شكلها با خود جدولها و شكلها هيچ فاصلهای وجود ندارد.
		- **شمارهگذاري صفحات**
		- صفحات ابتدايي تا قبل از چكيده شمارهگذاری نميشوند.
- صفحات مقدماتی(از چکیده فارسی تا ابتدای متن اصلی) با حروف ابجد و متن اصلی با اعداد شمارهگذاری ميشود.
	- شمارهگذاری عددی صفحات شامل منابع و پيوستها نيز ميشود.
	- هيچكدام از صفحات مربوط به عناوين فصلها شمارهگذاری نميشود.
		- شماره صفحه در پايين و در وسط صفحه قرار ميگيرد.
	- نحوه شمارهگذاری صفحات مختلف طرح پژوهشي مطابق جدول شماره2 خواهد بود.
		- **شمارهگذاري عناويناصلی و فرعی**
- **-** تمامي عناوين اصلي و فرعي به صورت اعداد تركيبي كل به جزء و راست به چپ شمارهگذاری ميشوند. بدين ترتيب كه شماره فصل در سمت راست و شماره عناوين اصلي و فرعي به ترتيب در سمت چپ نوشته ميشود. مثالً شماره 0-4-2 نشان دهنده عنوان فرعي سه از عنوان اصلي چهار فصل دوم است.
	- **-** حد مجاز شمارهها حداكثر چهار رقم ميباشد.
	- **-** در صورت نياز به تقسيمات بيشتر، از حروف الفبای فارسي يا بالت خط تيره )-( استفاده شود.
		- شمارهگذاری عناوين اصلي و فرعي داخل متن بايد دقيقاً مطابق با فهرست مطالب باشد.
			- **جدولها، نمودارها و شكلها**
- **-** جدولها، نمودارها و ساير شكلها كه برای كمك به فهم بهتر و ارائه اطالعات تكميلي تنظيم ميشوند بايد با كيفيت مناسب تهيه شوند.
- **-** تمامي جدولها، نمودارها و شكلها بايد دارای شماره و عنوان باشند. ترتيب اين شمارهها بايد همان ترتيب قرار گرفتن آنها در هر فصل باشد.
- **-** نحوه شمارهگذاری جدولها و شكلها، مشابه شمارهگذاری عناوين اصلي و فرعي ميباشد. بدين معني كه عدد سمت راست نشان دهنده شماره فصل و عدد سمت چپ نشاندهنده شماره جدول يا شكل است. به عنوان مثال، جدول 0-4 يعني سومين جدول از فصل چهارم.
	- **-** شماره و عنوان جدولها در باالی آنها و شماره و عنوان نمودارها و ساير شكلها در زير آنها نوشته ميشود.
		- **روابط رياضی و فرمولها**
- **-** روابط رياضي و فرمولها همانند جدولها و شكلها به صورت مجزا به همان ترتيبي كه در متن ميآيند در داخل پرانتز و به صورت عددی شماره گذاری میشوند. مثلاً (۲–۵) يعني پنجمين فرمول از فصل دوم.
	- **پانويسها**
- **-** پانويس بخشي از نوشته تحقيقي است كه برای دادن اطالعات بيشتر در پايين صفحه تهيه ميشود. به عبارت ديگر، هر گاه يك واژه يا عبارت نياز به توضيح بيشتر داشته باشد، بايد توضيح را در همان صفحه به صورت پانويس تهيه كرد.
- **-** پانويس توضيحي ميتواند اسامي التين اشخاص، نام كامل اختصارات، معادل اصطالحي به زبان ديگر، شرح اصطالحي دشوار و يا توضيح نسبتاً مفصلي در باره يك واقعه يا پديده باشد.
	- **-** تهيه پانويس با استفاده از نرمافزار *Word* انجام ميشود. **-** اندازه قلم پانويسهای فارسي 13 و پانويسهای التين 8 ميباشد. **-** پانويسهای فارسي در سمت راست و پانويسهای التين در سمت چپ صفحه درج ميشوند. **-** شمارهگذاری پانويسها در هر صفحه به صورت مستقل انجام ميشوند. **-** حرف اول اسامي خاص التين به صورت بزرگ نوشته ميشود.
- **درج لغات التين در متن فارسی -** الزم است از درج كلمات التين در داخل متن فارسي خودداری شده و از ترجمه آنها در داخل متن استفاده
	- شود.
		- **-** در صورت نياز، معادل التين آنها به صورت پانويس نوشته شود.
- **-** اسامي التين و معادل خارجي واژهها در صورت نياز فقط برای اولين استفاده نوشته ميشود و در استفادههای بعدی نيازی به درج و تكرار آن نيست.
	- **-** شكل كامل اختصارات و سرنامها به صورت پانويس نوشته ميشود.
		- **ارجاعات درون متن**
	- در كليه بخشهای طرح پژوهشي ، روش استناددهي بر اساس شيوهنامه ونكوور ميباشد. در اين شيوهنامه:
- كليه منابع مورد استفاده به ترتيب استناد و ظهور در متن، با استفاده از اعداد، در داخل پرانتز شمارهگذاری ميشوند.
- به هر منبع فقط يك شماره اختصاص مييابد، آن هم در اولين مكاني كه در متن مورد استناد قرار ميگيرد. از همين شماره در استنادهای بعدی به آن منبع، بدون توجه به مكان بعدی استناد استفاده ميشود.
- در صورت استناد همزمان به چند منبع به صورت متوالي از خط تيره بين اولين و آخرين عدد استفاده ميشود، نظير )6-2(. در صورتي كه شمارههای استناد غير متوالي باشند از ويرگول فارسي برای جدا كردن اعداد استفاده ميشود، نظير )،0 ،6 12-11(.
	- اعداد استناد قبل از عالئم سجاوندی مثل نقطه و ويرگول، دو نقطه و نقطهويرگول قرار ميگيرند.
- **هـ. مشخصات نسخه الكترونيكی طرح پژوهشی**
- مجريان طرحهای پژوهشي موظف هستند نسخه الكترونيكي گزارش نهايي طرح پژوهشي خود را به كتابخانه دانشكده تحويل دهند.
- متن كامل و الكترونيكي طرح پژوهشي بايد به صورت يك فايل كامل در قالب *PDF*( ذخيره بر اساس برنامه*DC Professional Acrobat* )و يك فايل كامل در قالب *Word* بر روی لوح فشرده تهيه شود.
- الزم است همراه با فايل كامل طرح پژوهشي ، يك فايل خالصه شامل صفحه عنوان فارسي، چكيده فارسي و انگليسي، فهرست مطالب، فهرست منابع، و صفحه عنوان انگليسي را در قالب *PDF*( ذخيره بر اساس برنامه*DC Professional Acrobat* )تهيه و ارائه نمايند.
- الزم به ذكر است، لوح فشرده حاوی نسخه الكترونيكي گزارش نهايي طرح، ارائه خالصه اجرايي، مقاله يا مقاالت مستخرج از طرح، و نامه پذيرش چاپ مقاله، فرمهای تكميلشده ترجمان دانش الزامي است.

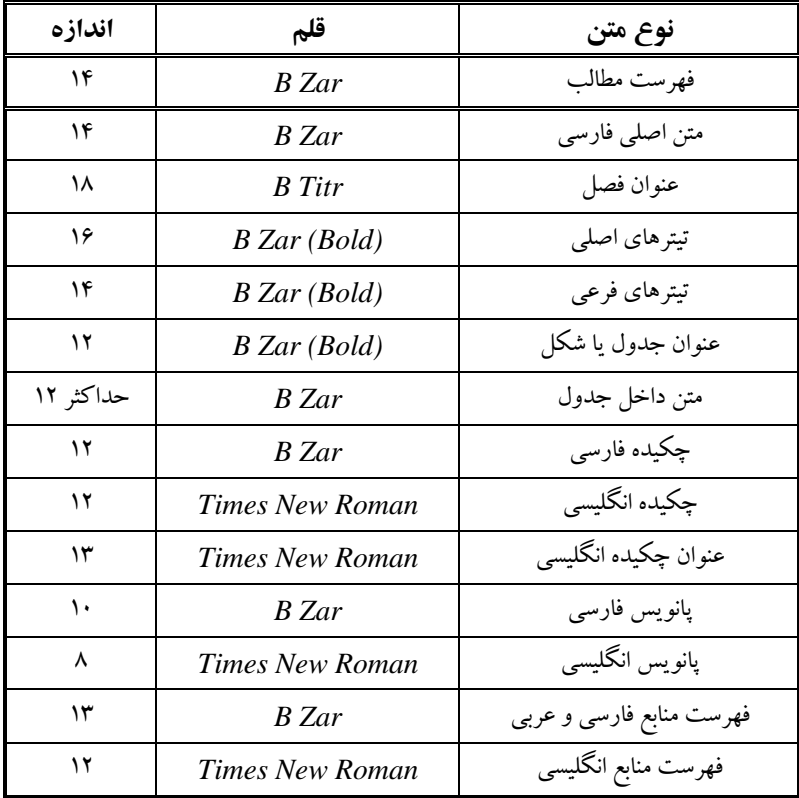

**جدول .1 اندازه و قلم مورد استفاده براي انواع متن طرح پژوهشی**

| شماره                  | صفحه                                    |
|------------------------|-----------------------------------------|
|                        | بسمالله الرحمن الرحيم                   |
|                        | صفحه عنوان فارسي                        |
|                        | صفحه تأييديه هيأت داوران                |
|                        | صفحه تقديم                              |
|                        | صفحه تقدیر و سیاسگزاری                  |
| الف                    | چکیده فارسی                             |
| ادامه حروف ابجد        | فهرست مطالب                             |
| ادامه حروف ابجد        | فهرست نمودارها                          |
| ادامه حروف ابجد        | فهرست شكلها                             |
| شروع شماره گذاري عددي  | متن اصلی طرح پژوهشی (از ابتدای فصل اول) |
| ادامه شماره گذاري عددي | فهرست منابع                             |
| ادامه شماره گذاري عددي | پيوستها                                 |
| ادامه شماره گذاري عددي | چکیده انگلیسی                           |
| بدون شماره             | صفحه عنوان انگليسي                      |

**جدول .2 شمارهگذاري صفحات طرح پژوهشی فارسی**

**حروف ابجد:** ابجد، هوز، حطي، كلمن، سعفص، قرشت، ثخذ، ضظغ

نمونه صفحه عنوان گزارش نهایی طرح پژوهشی

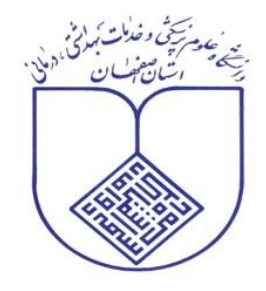

دانشکده مدیریت و اطلاعرسانی پزشکی

گزارش نهایی طرح پژوهشی شماره طرح: ۲۸۹۰۷۳ عنوان:

# **بررسی رفتار اطلاع یابی بیماران قلبی و عروقی بستری در** بیمارستانهای دانشگاه علوم پزشکی اصفهان در سال ۱۳۹۱

مجري طرح: دكتر محمدرضا سليماني

> همكاران طرح: مينا افشار ليلا شهرزادي اكبر حسنزاده

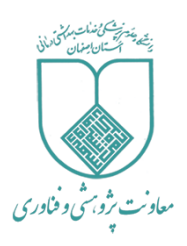

**دانشگاه علوم پزشكي اصفهان**

**كاربرگ ترجمان دانش طرحهاي پژوهشي**

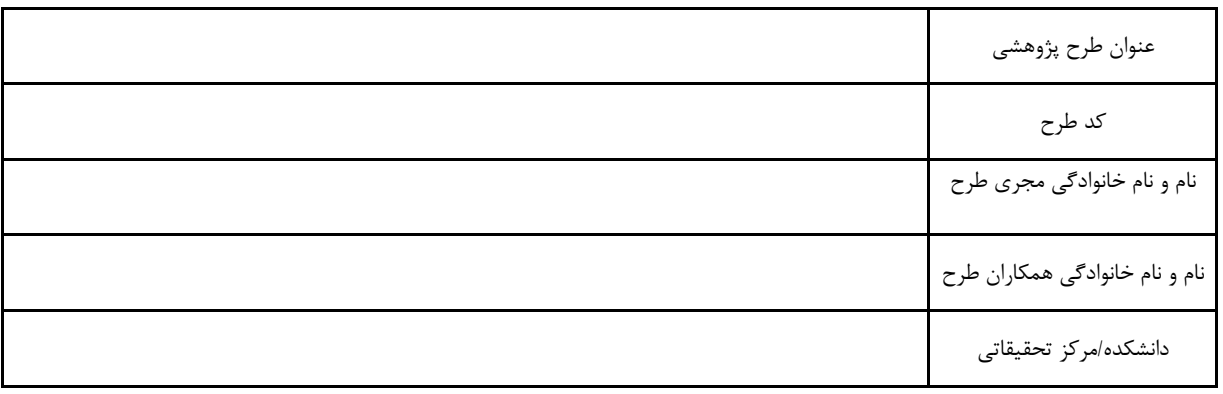

**.1 مخاطبان طرح پژوهشي** )لطفاً ضمن انتخاب افراد يا گروههايي كه بتوانند به طور مستقيم از نتايج طرح استفاده نمايند، به هر كدام از آنها وزن ۱ تا ۵ بدهيد(

**گیرندگان خدمات سالمت** )مردم، بيماران، رسانهها(

**ارائهکنندگان خدمات سالمت** )پزشکان، داروسازان، پرستاران، ماماها و ...(

هدی**رانو سیاست گزاران نظام سلامت** (مدیران بیمارستان، دانشگاه، سازمانغذا و دارو، معاونت بهداشتي و ...)

**سرمایهگذاران و بخشهای تولیدی )**كارخانجات دارويي، صنايع غذايي، تجهيزات پزشکي و ...(

**سایر مخاطبین** )مثالً سازمانهاي مردم نهاد، خيرين، بهزيستي، آموزش و پرورش، مديران خارج از نظام سالمت(

**.2آیا این خبر ميتواند از نظر اجتماعي، سیاسي و قوانین سازمان غذا و دارو، تبعاتي داشتهباشد؟ بله خیر نميدانم**

...................................................................................................................................................................................................................

#### **.3 استخراج و نگارش پیام پژوهشي**

**الف. عنوان پیام یا خبر** (حداكثر ۱۵ كلمه)

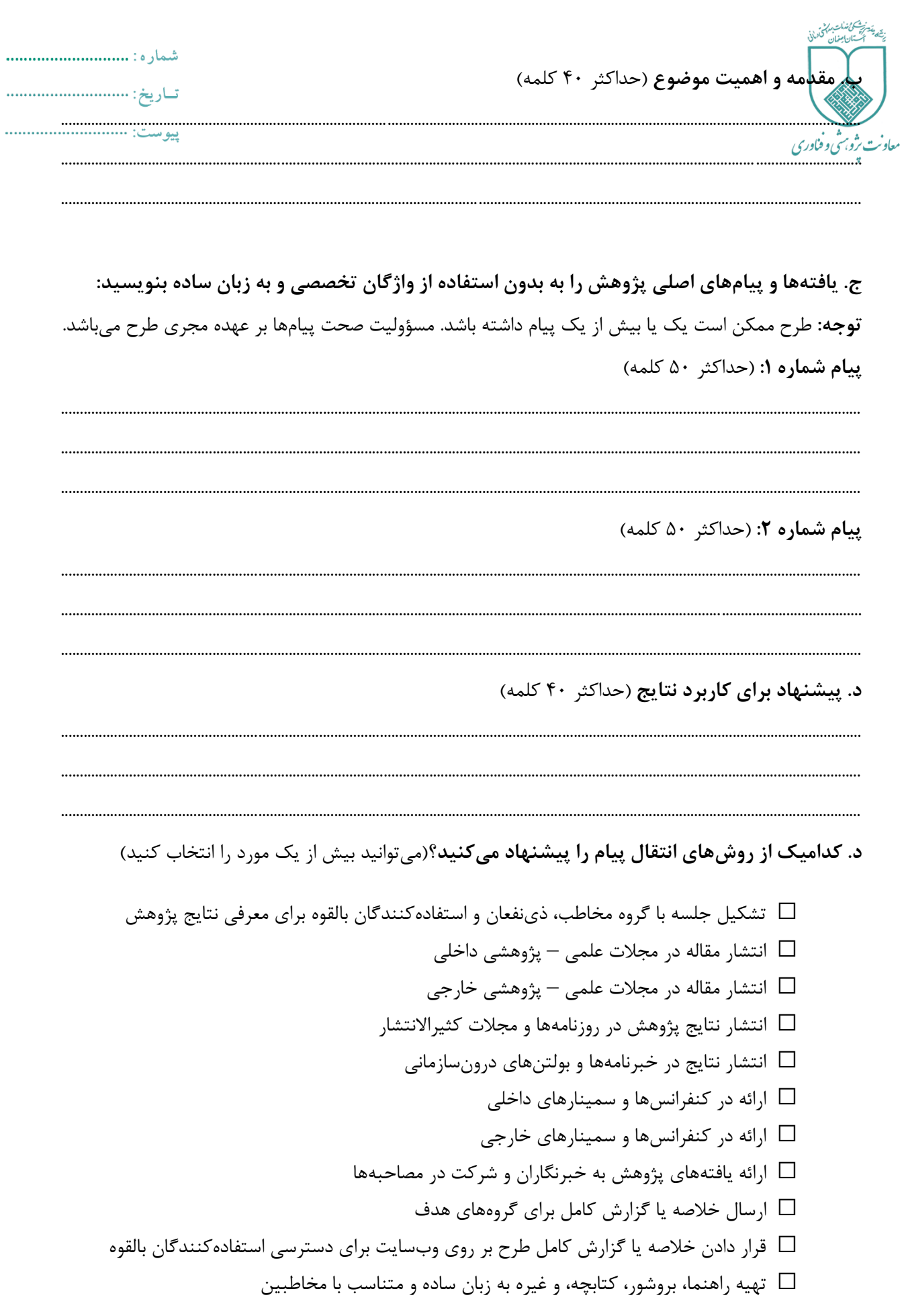

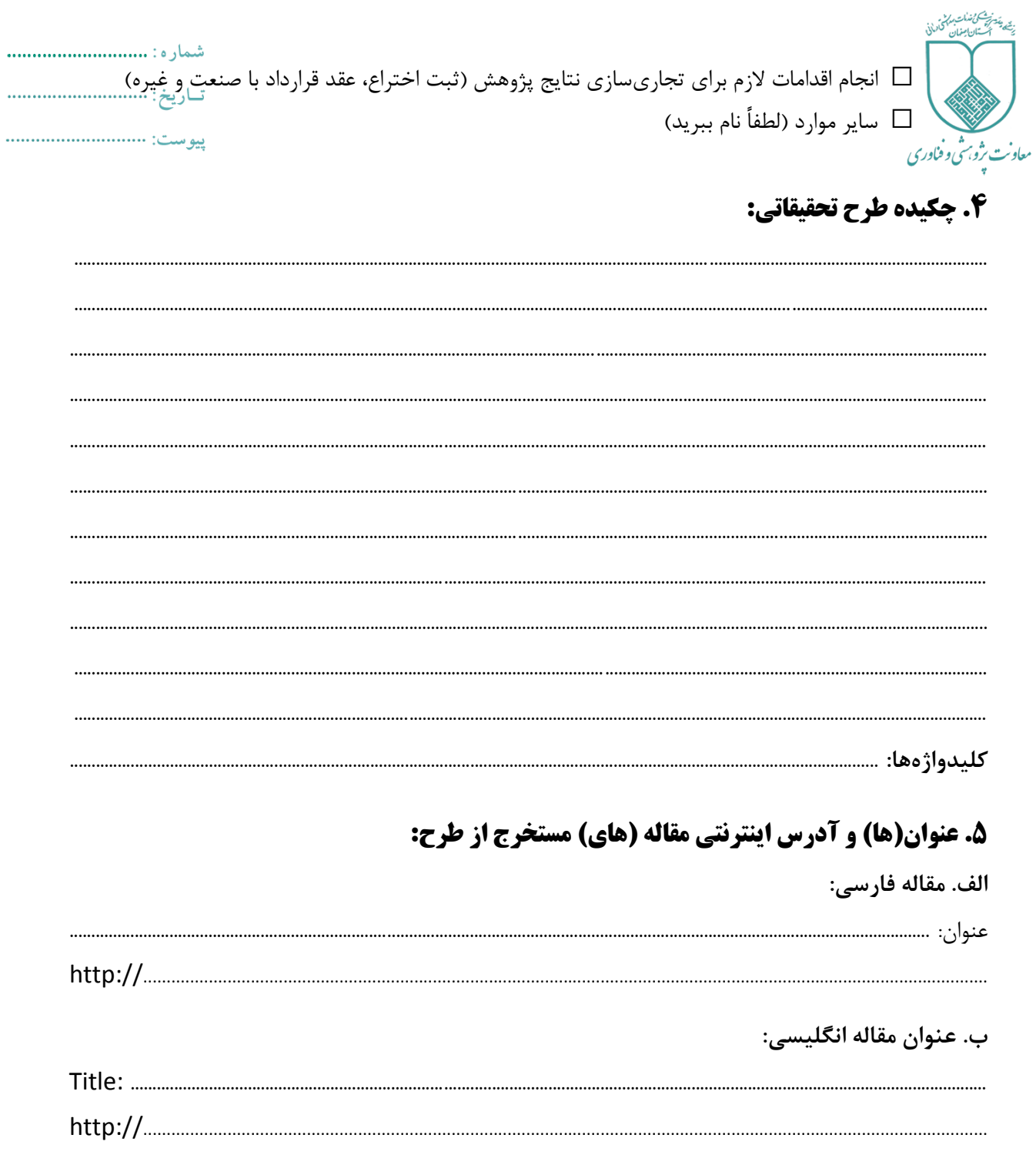

۶. تصاوير حاصل از نتايج انجام طرح تحقيقاتي ( Nax: 200 Kb | JPG,PNG,GIF )

امضاء مجرى طرح پژوهشي

**دانشگاه علوم پزشكي اصفهان**

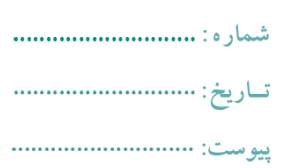

**راهنماي استخراج و نگارش پيامهاي پژوهشي**

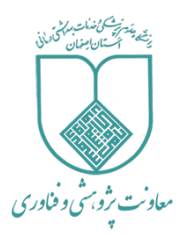

از آنجائي كه يکي از اهداف مهم ترجمان و تبادل دانش، انتقال نتايج از پژوهشها به ذينفعان ميباشد. لذا معاونت پژوهشي و فناوري دانشگاه علوم پزشکي اصفهان پيامهاي مستخرج از طرحهاي تحقيقاتي انجام شده در دانشگاه را عالوه بر درج در »پايگاه نتايج پژوهشهاي سالمت كشور« آنها را با استفاده از روشهاي مؤثر در اختيار مخاطبان قرار دهد. اين راهنما، به منظور كمک به پژوهشگران و مجريان طرحهاي تحقيقاتي دانشگاه براي استخراج و نگارش پيامهاي پژوهشي تهيه شده است.

با توجه به اينکه پيامهاي پژوهش توسط مجري طرح تحقيقاتي نوشته ميشود، بنابراين، مسؤوليت صحت محتواي آنها بر عهده وي ميباشد. هر پيام پژوهشي شامل 4 بخش به شرح ذيل ميباشد.

**عنوان پیام خبر:** عنوان خبر يا پيام پژوهشي حداكثر يک سطر و شامل يک جمله خبري است كه بر اساس مهمترين يافته پژوهش نوشته ميشود. به عنوان مثال، چنانچه نتيجه پژوهش حاكي از تاثير مصرف دارچين بر كنترل بيماري ديابت نوع 2 باشد، ميتوان عنوان » مصرف دارچين در كنترل ديابت نوع 2 موثر است« را انتخاب نمود.

**مقدمه و اهمیت موضوع:** شامل مقدمهاي كوتاه و حداكثر ۳ تا 4 جمله است كه در آن به معرفي مسأله و اهميت آن و در صورت نياز جامعه آماري و تعداد نمونه پرداخته ميشود.

**متن پیام پژوهشي:** پيام پژوهشي، خالصه و يا چکيده پژوهش نيست. پيام پژوهشي خالصه مهمترين يافتههاي طرح به زباني ساده و غيرتخصصي است. مخاطب اصلي پيام پژوهشي، عموم مردم هستند. حتي در مواردي كه مخاطب، گروهي غير از عموم جامعه است، باز هم ميبايست نهايت تالش صورت گيرد كه پيام پژوهشي به زباني ساده و با كمترين تعداد واژگان تخصصي نوشته شود.

**پیشنهاد برای کاربرد نتایج:** در اين بخش، پژوهشگر به صورت اختصاصي و عملي حداكثر در 2 يا ۳ جمله، مهمترين كاربردهاي نتايج پژوهش را مينويسد.

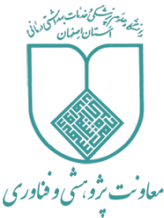

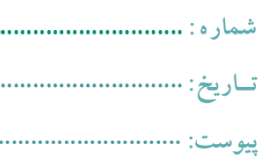

**نمونه پیام پژوهشي**

## **مقایسه دو روش مختلف تدریس: آموزش حضوری و آموزش الكترونیكي مبتني بر وبالگ به شیوه بحث گروهي**

**عنوان خبر:** آموزش الکترونيکي مبتني بر وبالگ منجر به افرايش يادگيري فراگيران ميشود.

**نوع مخاطب:** اعضاي هيات علمي، مديران و سياستگزاران

**مقدمه و اهمیت:** با توجه به اهميت آموزش الکترونيک در آموزش علوم پزشکي، طراحي و راه اندازي تکنيکهاي نوين آموزشي اهميت دارد. مطالعه ي حاضر با هدف مقايسه ي دو روش آموزش حضوري و آموزش الکترونيک مبتني بر وبالگ به روش نيمه تجربي بر روي ۱۱4 نفر از دانشجويان رشته تغذيه انجام شد.

**پیام برای اعضای هیأت علمي:** آموزش الکترونيکي مبتني بر وبالگ در مقايسه با آموزش حضوري به طور معنيداري در فراگيران اثرگذار ميباشد.

**پیام برای مدیران و سیاستگزاران:** با توجه به كارآمدي آموزش الکترونيکي مبتني بر وبالگ نسبت به آموزش حضوري در ارتقاي سطح يادگيري، اتخاذ سياستهاي تشويقي براي ترغيب اعضاي هيأت علمي براي استفاده از اين روش ضروري است.

**پیشنهاد برای کاربرد نتایج**: استفاده از وبالگها به عنوان فرصتي مناسب براي آموزش الکترونيک ميتواند در ارتقاي سطح آموزش مؤثر باشد. با اين حال، فرهنگسازي و افزايش مهارتهاي رايانهاي از ضروريات استفاده از اين روش ميباشد.

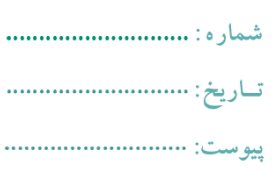

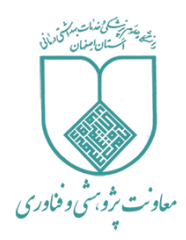

**نمونه پیام پژوهشي**

#### **Effect of exercise therapy on quality of life of patients with multiple sclerosis in Iran: a systematic review and meta-analysis**

**عنوان خبر:** ورزش در بهبود بيماري ام اس مؤثر است.

**نوع مخاطب:** مردم و رسانهها، پزشکان، مديران و سياستگزاران

**مقدمه و اهمیت:** اماس يک بيماري مزمن و پيشرونده است كه از طريق ناتواناييهايي كه بر كيفيت زندگي افراد تاثير ميگذارد تشخيص داده ميشود. پژوهش حاضر يک مطالعه مرور سيستماتيک و فراتحليل است كه در آن ميزان تاثير ورزش در كيفيت زندگي بيماران در ابعاد جسماني و رواني بررسي شده است**.**

**پیام برای مردم:** ورزش در بهبود بيماري ام اس مؤثر است.

**پیام برای پزشكان:** ميزان اثربخشي تمرينات ورزشي با پروتکلهاي مختلف در ارتقاي سالمت ذهني و جسمي و كيفيت زندگي مبتاليان به ام اس در جامعه ايراني تا 9۵ درصد ميباشد.

**پیام برای مدیران و سیاستگزاران:** با حمايت از بيماران ام اس براي انجام تمرينات ورزشي، عالوه بر تسريع روند بهبود، ميتوان هزينههاي درمان را تا حدود زيادي كاهش داد.

**پیشنهاد برای کاربرد نتایج:** شواهد بسيار قوي براي تاييد تاثير ورزش در بهبود بيماري اماس وجود دارد. با اين وجود، مطالعات بيشتري براي طراحي و ارائه يک برنامه ورزشي مؤثر مورد نياز ميباشد.